## BIOCARTA\_ACTINY\_PATHWAY

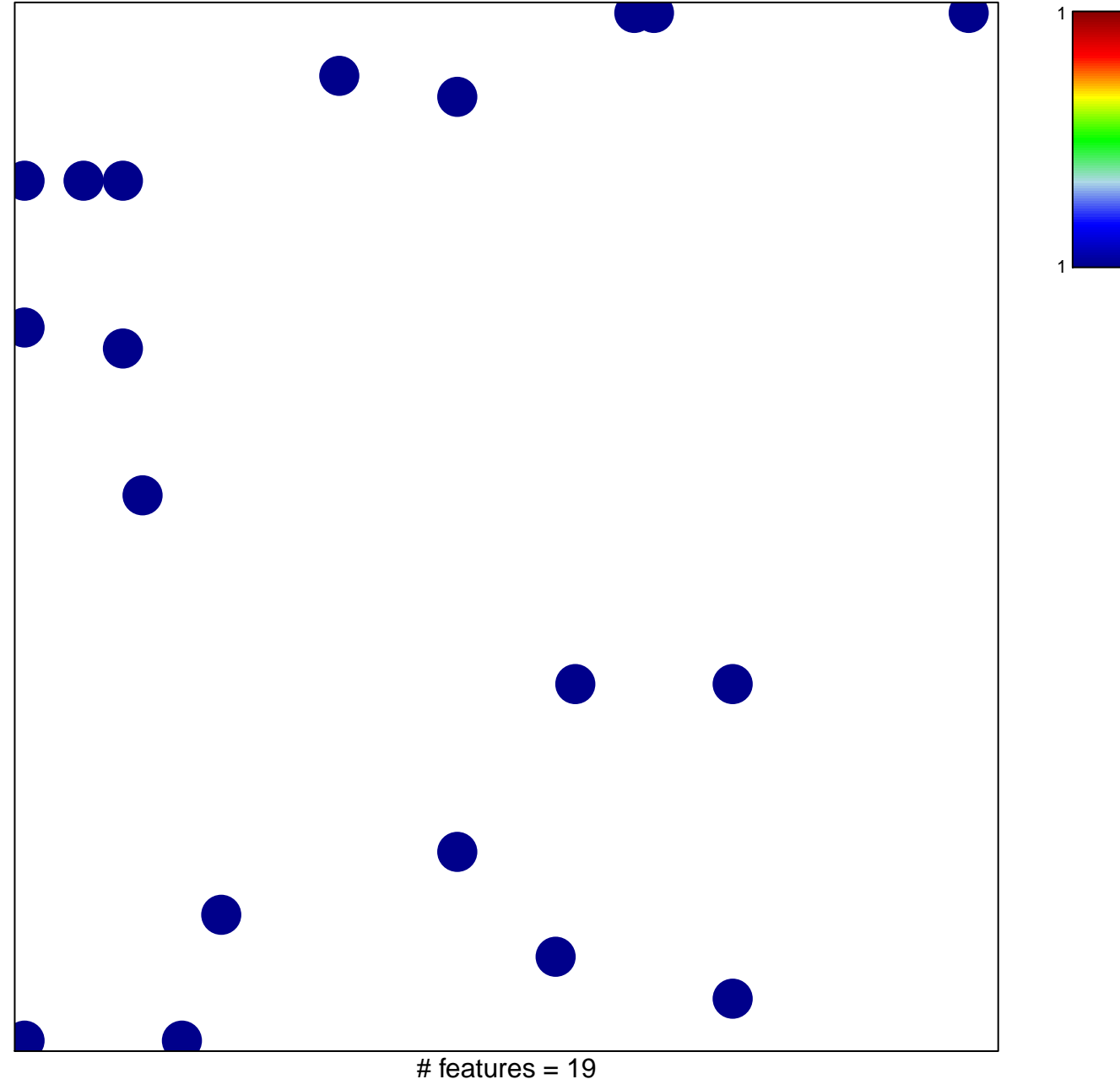

chi-square  $p = 0.82$ 

## **BIOCARTA\_ACTINY\_PATHWAY**

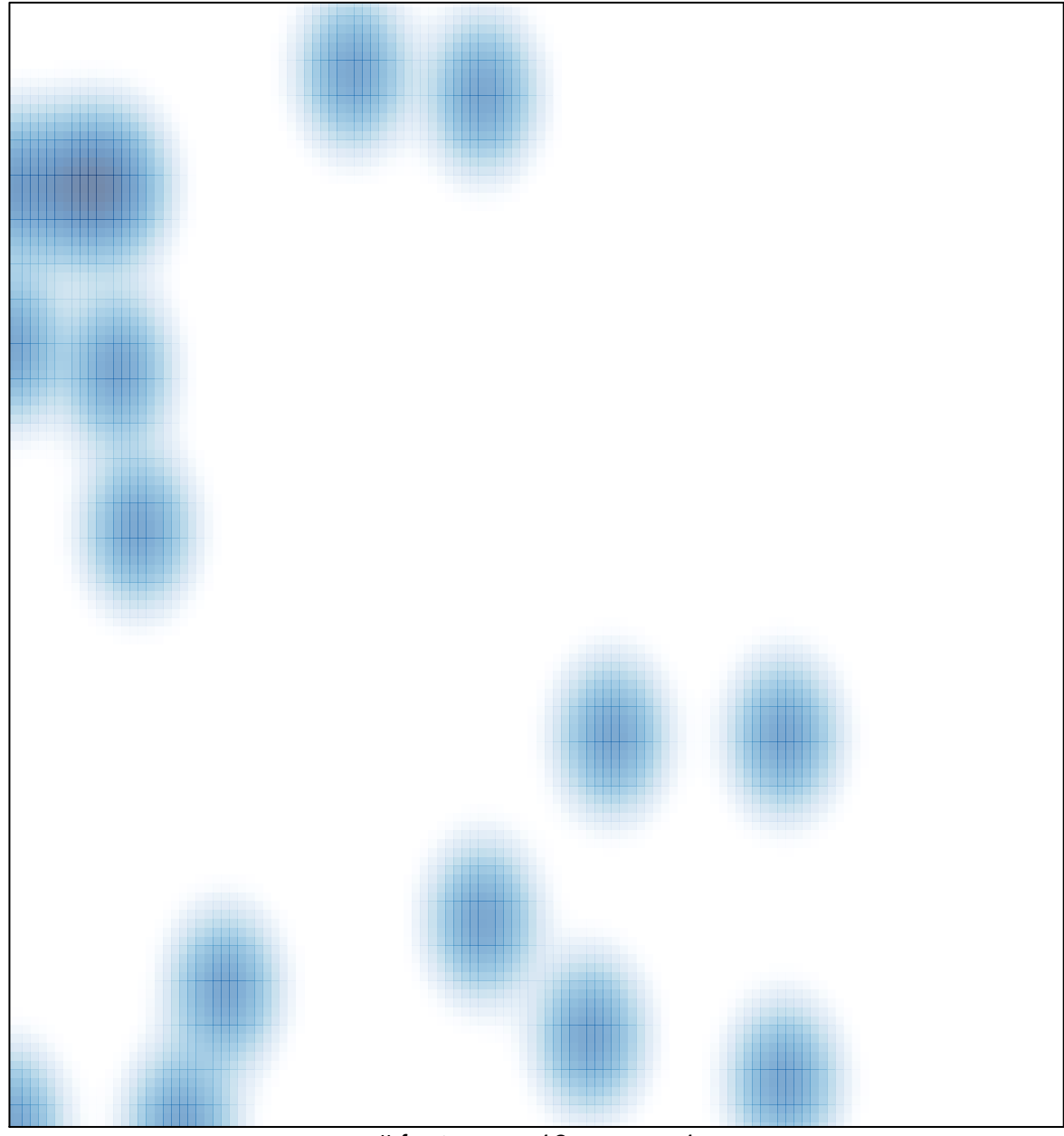

# features =  $19$ , max =  $1$